# Working with the DICOM Data Standard in R

**Brandon Whitcher** Pfizer Worldwide R&D Volker J. Schmid Ludwig-Maximilians Universität München

Andrew Thornton Cardiff University

#### Abstract

The package **oro.dicom** facilitates the interaction with and manipulation of medical imaging data that conform to the DICOM standard. DICOM data, from a single file or single directory or directory tree, may be uploaded into R using basic data structures: a data frame for the header information and a matrix for the image data. A list structure is used to organize multiple DICOM files. The conversion from DICOM to ANALYZE/NIfTI is straightforward using the capabilities of **oro.dicom** and **oro.nifti**.

Keywords: export, imaging, import, medical, visualization.

### 1. Introduction

Medical imaging is well established in both the clinical and research areas with numerous equipment manufacturers supplying a wide variety of modalities. The DICOM (Digital Imaging and Communications in Medicine; http://medical.nema.org) standard was developed from earlier standards and released in 1993. It is the data format for clinical imaging equipment and a variety of other devices whose complete specification is beyond the scope of this paper. All major manufacturers of medical imaging equipment (e.g., GE, Siemens, Philips) have so-called DICOM conformance statements that explicitly state how their hardware implements DICOM. The DICOM standard provides interoperability across hardware, but was not designed to facilitate efficient data manipulation and image processing. Hence, additional data formats have been developed over the years to accommodate data analysis and image processing.

The material presented here provides users with a method of interacting with DICOM files in R (R Development Core Team 2010). Real-world data sets, that are publicly available, are used to illustrate the basic functionality of **oro.dicom** (Whitcher *et al.* 2011). It should be noted that the package focuses on functions for data input/output and visualization. Images in the metadata-rich DICOM format may be converted to NIfTI semi-automatically using **oro.nifti** by utilizing as much information from the DICOM files as possible. Basic visualization functions, similar to those commonly used in the medical imaging community, are provided for **nifti**. Additionally, the **oro.nifti** package allows one to track every operation on a **nifti** object in an XML-based audit trail.

The oro.dicom package should appeal not only to R package developers, but also to scientists

| oro.dicom                                 |                                       |  |
|-------------------------------------------|---------------------------------------|--|
| create3D, create4D                        | Create multi-dimensional arrays from  |  |
|                                           | DICOM header/image lists.             |  |
| dicom2analyze, dicom2nifti                | Convert DICOM objects to ANALYZE      |  |
|                                           | or NIfTI objects.                     |  |
| readDICOMFile, readDICOM                  | Read single or multiple DICOM files   |  |
|                                           | into R.                               |  |
| dicomTable, writeHeader                   | Construct data frame from DICOM       |  |
|                                           | header list and write to a CSV file.  |  |
| extractHeader, header2matrix, matchHeader | Extract information from DICOM        |  |
|                                           | headers.                              |  |
| str2date, str2time                        | Convert DICOM date or time entry into |  |
|                                           | an R object.                          |  |

Table 1: List of functions available in **oro.dicom**.

and researchers who want to interrogate medical imaging data using the statistical capabilities of R without writing and validating their own basic data input/output functionality. Table 1 lists the key functions for **oro.dicom** and groups them according to common functionality.

# 2. oro.dicom: DICOM data input/output in R

The DICOM "standard" for data acquired using a clinical imaging device is very broad and complex. Roughly speaking each DICOM-compliant file is a collection of fields organized into two two-byte sequences (group,element) that are represented as hexadecimal numbers and form a tag. The (group,element) combination establishes what type of information is forthcoming in the file. There is no fixed number of bytes for a DICOM header. The final (group,element) tag should be the "pixel data" tag (7FE0,0010), such that all subsequent information is related to the image(s).

All attributes in the DICOM standard require different data types for correct representation. These are known as value representations (VRs) in DICOM, which may be encoded explicitly or implicitly. There are 27 explicit VRs defined in the DICOM standard. Detailed explanations of these data types are provided in the Section 6.2 (part 5) of the DICOM standard (http://medical.nema.org). Internal functions have been written to manipulate each of the value representations and are beyond the scope of this article. The functions str2date and str2time are useful for converting from the DICOM Datetime and Time value representations to R date and time objects, respectively.

## 2.1. The DICOM header

Accessing the information stored in a single DICOM file is provided using the readDICOMFile function. The basic structure of a DICOM file is summarized in Figure 1, for both explicit and implicit value representations. The first two bytes represent the group tag and the second two bytes represent the element tag, regardless of the type of VR. The third set of two bytes contains the characters of the VR on which a decision about being implicit or explicit is made.

Data element with explicit VR of OB, OF, OW, SQ, UT or UN:

Figure 1: Byte ordering for a single (group, element) tag in the DICOM standard. Explicit VRs store the VR as text characters in two bytes. More information is provided in Section 7, Part 3.5-2009 of the DICOM standard (http://medical.nema.org).

#### DICOM and R

Explicit VRs of type (OB, OF, OW, SQ, UT, UN) skip bytes six and seven (counting from zero), convert the next four bytes into an integer length and read length number of objects from the DICOM file. All other explicit VRs follow a slightly different path where bytes six and seven (counting from zero) provide an integer length and all remaining bytes are read in as the value. If the character string in bytes four and five do not correspond to a known VR (Figure 1), then the (group,element) tag is declared to be implicit, the length is taken from bytes four through seven and all remaining bytes contribute to the value.

The basic structure of the resulting object is a list with two elements: the DICOM header (hdr) and the DICOM image (img). The header information is organized in a data frame with six columns and an unknown number of rows depending on the input parameters.

```
R> fname <- system.file(file.path("dcm", "Abdo.dcm"), package="oro.dicom")
R> abdo <- readDICOMFile(fname)</pre>
R> names(abdo)
[1] "hdr" "img"
R> head(abdo$hdr)
  group element
                                         name code length
  0002
           0000
                                 GroupLength
                                                UL
                                                         4
1
   0002
           0001 FileMetaInformationVersion
                                                         2
2
                                                0B
3
   0002
           0002
                    MediaStorageSOPClassUID
                                                UI
                                                        26
   0002
           0003 MediaStorageSOPInstanceUID
4
                                                UI
                                                        38
   0002
                           TransferSyntaxUID
                                                UI
                                                        20
5
           0010
   0002
6
           0012
                     ImplementationClassUID
                                                UI
                                                        16
                                    value sequence
1
                                       166
2
                                      \001
3
               1.2.840.10008.5.1.4.1.1.4
4 1.3.46.670589.11.0.4.1996082307380007
5
                     1.2.840.10008.1.2.1
6
                         1.3.46.670589.17
R> tail(abdo$hdr)
   group element
                                  name code length
                                                         value sequence
79
   0028
            0101
                            BitsStored
                                          US
                                                   2
                                                            12
80
   0028
            0102
                               HighBit
                                          US
                                                   2
                                                            11
81
    0028
            0103 PixelRepresentation
                                          US
                                                   2
                                                              0
```

The ordering of the rows is identical to the ordering in the original DICOM file. Hence, the first five tags in the DICOM header of Abdo.dcm are: GroupLength, FileMetaInformationVersion,

DS

DS

4

4

OB 131072 PixelData

530

1052

WindowCenter

WindowWidth

PixelData

82

83

84

0028

0028

7FE0

1050

1051

0010

MediaStorageSOPClassUID, MediaStorageSOPInstanceUID and TransferSyntaxUID. The last five tags in the DICOM header are also shown, with the very last tag indicating the start of the image data for that file and the number of bytes (131072) involved. When additional tags in the DICOM header information are queried (via extractHeader)

```
R> extractHeader(abdo$hdr, "BitsAllocated")
```

```
[1] 16
```

```
R> extractHeader(abdo$hdr, "Rows")
```

```
[1] 256
```

```
R> extractHeader(abdo$hdr, "Columns")
```

[1] 256

it is clear that the data are consistent with the header information in terms of the number of bytes  $(256 \times 256 \times (16/8) = 131072)$ .

The first five columns are taken directly from the DICOM header information (group, element, code, length and value) or inferred from that information (name). Note, the (group,element) values are stored as character strings even though they are hexadecimal numbers. All aspects of the data frame may be interrogated in R in order to extract relevant information from the DICOM header; e.g., "BitsAllocated" as above. The sequence column is used to keep track of tags that are embedded in a fixed-length SequenceItems tag or between a SequenceItem-SequenceDelimitationItem pair.

When multiple DICOM files are located in a single directory, or spread across multiple directories, one may use the function readDICOM (applied here to the directory hk-40).

```
R> fname <- system.file("hk-40", package="oro.dicom")
R> data(dicom.dic)
R> hk40 <- readDICOM(fname)
R> unlist(lapply(hk40, length))
hdr img
40 40
```

The object associated with readDICOM is now a nested set of lists, where the hdr element is a list of data frames and the img element is a list of matrices. These two lists are associated in a pairwise sense; i.e., hdr[[1]] is the header information for the image img[[1]]. Default parameters recursive = TRUE and pixelData = TRUE (which is actually an input parameter for readDICOMFile) allow the user to search down all possible sub-directories and upload the image in addition to the header information, respectively. Also, by default all files are treated as DICOM files unless the exclude parameter is set to the unwanted file extension; e.g., exclude = "xml".

The list of DICOM header information across multiple files may be converted to a single data frame using dicomTable, and written to disc for further analysis; e.g., using write.csv.

```
R> hk40.info <- dicomTable(hk40$hdr)
R> write.csv(hk40.info, file="hk40_header.csv")
R> sliceloc.col <- which(hk40$hdr[[1]]$name == "SliceLocation")
R> sliceLocation <- as.numeric(hk40.info[, sliceloc.col])
R> head(sliceLocation)
[1] 160.9315 157.8315 154.7315 151.6315 148.5315 145.4315
R> head(diff(sliceLocation))
[1] -3.1 -3.1 -3.1 -3.1 -3.1 -3.1
```

R> unique(extractHeader(hk40\$hdr, "SliceThickness"))

[1] 3.125

The tag SliceLocation is extracted from the DICOM header information (at the first element in the list) and processed using the diff function, and should agree with the SliceThickness tag. Single DICOM fields may also be extracted from the list of DICOM header information that contain attributes that are crucial for further image processing; e.g., extracting relevant MR sequences or acquisition timings.

```
R> head(extractHeader(hk40$hdr, "SliceLocation"))
[1] 160.9315 157.8315 154.7315 151.6315 148.5315 145.4315
R> modality <- extractHeader(hk40$hdr, "Modality", numeric=FALSE)
R> head(matchHeader(modality, "mr"))
[1] TRUE TRUE TRUE TRUE TRUE TRUE
R> (seriesTime <- extractHeader(hk40$hdr, "SeriesTime", numeric=FALSE))
[1] "113751.966000" "113751.966000" "113751.966000" "113751.966000"
[5] "113751.966000" "113751.966000" "113751.966000" "113751.966000"
[9] "113751.966000" "113751.966000" "113751.966000"
[13] "113751.966000" "113751.966000" "113751.966000"
[14] "113751.966000" "113751.966000" "113751.966000"
[15] "113751.966000" "113751.966000" "113751.966000"
[16] "113751.966000" "113751.966000" "113751.966000"
[17] "113751.966000" "113751.966000" "113751.966000"
[20] "113751.966000" "113751.966000" "113751.966000"
[20] "113751.966000" "113751.966000" "113751.966000"
[21] "113751.966000" "113751.966000" "113751.966000"
[22] "113751.966000" "113751.966000" "113751.966000"
[23] "113751.966000" "113751.966000" "113751.966000"
[24] "113751.966000" "113751.966000" "113751.966000"
[25] "113751.966000" "113751.966000" "113751.966000"
[26] "113751.966000" "113751.966000" "113751.966000"
[27] "113751.966000" "113751.966000" "113751.966000"
[28] "113751.966000" "113751.966000" "113751.966000"
[29] "113751.966000" "113751.966000" "113751.966000"
[20] "113751.966000" "113751.966000" "113751.966000"
[20] "113751.966000" "113751.966000" "113751.966000"
[20] "113751.966000" "113751.966000" "113751.966000"
[20] "113751.966000" "113751.966000" "113751.966000"
[20] "113751.966000" "113751.966000" "113751.966000"
[20] "113751.966000" "113751.966000" "113751.966000"
[20] "113751.966000" "113751.966000" "113751.966000"
[20] "113751.966000" "113751.966000" "113751.966000"
[20] "113751.966000" "113751.966000" "113751.966000"
[20] "113751.966000" "113751.966000" "113751.966000"
[20] "113751.966000" "113751.966000" "113751.966000"
[20] "113751.966000" "113751.966000"
[20] "113751.966000" "113751.966000"
[20] "113751.966000" "113751.96
```

[37] "113751.966000" "113751.966000" "113751.966000" "113751.966000"

R> str2time(seriesTime)

6

```
$txt
```

```
[1] "11:37:51.96600" "11:37:51.96600" "11:37:51.96600"
[4] "11:37:51.96600" "11:37:51.96600" "11:37:51.96600"
[7] "11:37:51.96600" "11:37:51.96600" "11:37:51.96600"
[10] "11:37:51.96600" "11:37:51.96600" "11:37:51.96600"
[13] "11:37:51.96600" "11:37:51.96600" "11:37:51.96600"
[16] "11:37:51.96600" "11:37:51.96600" "11:37:51.96600"
[19] "11:37:51.96600" "11:37:51.96600" "11:37:51.96600"
[22] "11:37:51.96600" "11:37:51.96600" "11:37:51.96600"
[23] "11:37:51.96600" "11:37:51.96600" "11:37:51.96600"
[24] "11:37:51.96600" "11:37:51.96600" "11:37:51.96600"
[31] "11:37:51.96600" "11:37:51.96600" "11:37:51.96600"
[31] "11:37:51.96600" "11:37:51.96600" "11:37:51.96600"
[34] "11:37:51.96600" "11:37:51.96600" "11:37:51.96600"
[37] "11:37:51.96600" "11:37:51.96600" "11:37:51.96600"
[40] "11:37:51.96600"
```

\$time

[1] 41871.97 41871.97 41871.97 41871.97 41871.97 41871.97 41871.97 41871.97
[8] 41871.97 41871.97 41871.97 41871.97 41871.97 41871.97 41871.97
[15] 41871.97 41871.97 41871.97 41871.97 41871.97 41871.97 41871.97
[22] 41871.97 41871.97 41871.97 41871.97 41871.97 41871.97 41871.97
[29] 41871.97 41871.97 41871.97 41871.97 41871.97 41871.97
[36] 41871.97 41871.97 41871.97 41871.97 41871.97

### 2.2. The DICOM image

Most DICOM files involve a single slice from an acquisition – the image. A notable exception is the Siemens MOSAIC format (addressed in Section 2.2.1). The **oro.dicom** package assumes the image is stored as a flat file of two-byte integers without compression. A variety of additional image formats are possible within the DICOM standard; e.g., RGB-colorized, JPEG, JPEG Lossless, JPEG 2000 and run-length encoding (RLE). None of these formats are currently available in **oro.dicom**. Going back to the Abdo.dcm example, the image is accessed via

```
R> image(t(abdo$img), col=grey(0:64/64), axes=FALSE, xlab="", ylab="")
```

Figure 2 displays a coronal slice through the abdomen from an MRI acquisition. All information from the original data acquisition should accompany the image through the DICOM header, and this information is utilized as much as possible by **oro.dicom** to simplify the manipulation of DICOM data. As previously shown, this information is easily available to the user by matching DICOM header fields with valid strings. Note, the function extractHeader assumes the output should be coerced via as.numeric but this may be disabled setting the input parameter numeric=FALSE.

```
R> extractHeader(abdo$hdr, "Manufacturer", numeric=FALSE)
```

[1] "Philips"

### $DICOM \ \mathrm{and} \ R$

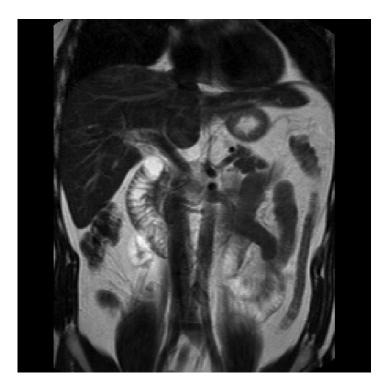

Figure 2: Coronal slice of the abdomen viewed in *neurological* convention (left is right and right is left).

```
R> extractHeader(abdo$hdr, "RepetitionTime")
```

[1] 2000

```
R> extractHeader(abdo$hdr, "EchoTime")
```

[1] 100

The basic DICOM file structure does not encourage the analysis of multi-dimensional imaging data (e.g., 3D or 4D) commonly acquired on clinical scanners. Hence, the **oro.dicom** package has been developed to access DICOM files and facilitate their conversion to the NIfTI or ANALYZE formats in R. The conversion process requires the **oro.nifti** package and will be outlined in Section 3.

### Siemens MOSAIC format

Siemens multi-slice EPI (echo planar imaging) data may be collected as a "mosaic" image; i.e., all slices acquired in a single TR (repetition time) frame of a dynamic run are stored in a single DICOM file. The images are stored in an  $M \times N$  array of images. The function create3D will try to guess the number of images embedded within the single DICOM file using the AcquisitionMatrix field. If this doesn't work, one may enter the (M, N) doublet explicitly.

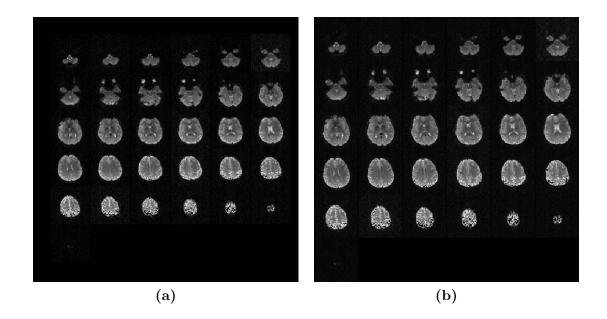

Figure 3: (a) Single MOSAIC image as read in from readDICOMFile. (b) Lightbox display of three-dimensional array of images after processing via create3D.

```
R> fname <- system.file(file.path("dcm", "MR-sonata-3D-as-Tile.dcm"),
+ package="oro.dicom")
R> dcm <- readDICOMFile(fname)
R> dim(dcm$img)
[1] 384 384
R> dcmImage <- create3D(dcm, mosaic=TRUE)
R> dim(dcmImage)
[1] 64 64 36
```

Figure 3a is taken from the raw DICOM file, in mosaic format, and displayed with the default margins in R. Figure 3b is displayed after re-organizing the original DICOM file into a threedimensional array (it was also converted to the NIfTI format for ease of visualization using the overloaded image function in **oro.nifti**).

# 3. Converting DICOM to NIfTI

The **oro.dicom** and **oro.nifti** packages have been specifically designed to use as much information as possible from the metadata-rich DICOM format and apply that information in the construction of the NIfTI data volume. The function dicom2nifti converts a list of DICOM images into an nifti object, and likewise dicom2analyze converts such a list into an anlz object.

Historically, data conversion from DICOM to NIfTI (or ANALYZE) has been provided outside of R using one of several standalone software packages:

### DICOM and R

- Xmedcon (Nolf 2003),
- FreeSurfer (http://surfer.nmr.mgh.harvard.edu),
- MRIConvert (http://lnci.oregon.edu/~jolinda/MRIConvert).

This is by no means an exhaustive list of software packages available for DICOM conversion. In addition there are several other  ${\sf R}$  packages with the ability to process DICOM data

- fmri (Polzehl and Tabelow 2007),
- tractor.base (Clayden 2010) (part of the tractor project http://code.google.com/p/tractor).

### 3.1. An example using a single-series data set

Using the 40 images from the hk40 object (previously defined in Section 2.1) it is straightforward to perform DICOM-to-NIfTI conversion using only default settings and plot the results in either lightbox or orthographic displays.

```
R> dput(formals(dicom2nifti))
as.pairlist(alist(dcm = , datatype = 4, units = c("mm", "sec"), rescale = FALSE, reslice =
R> (hk40n <- dicom2nifti(hk40))
NIfTI-1 format
  Type
                 : nifti
                 : 4 (INT16)
  Data Type
  Bits per Pixel : 16
  Slice Code
                : O (Unknown)
  Intent Code
                 : 0 (None)
  Qform Code
                : 2 (Aligned_Anat)
                 : 2 (Aligned_Anat)
  Sform Code
  Dimension
                : 256 x 256 x 40
  Pixel Dimension : 1.56 x 1.56 x 3.12
  Voxel Units
                 : mm
  Time Units
                 : sec
R> image(hk40n)
R> orthographic(hk40n, col.crosshairs="green")
```

By default dicom2nifti takes all image data from the DICOM list and creates a 3D image. Four-dimensional image volumes (three in space plus one in time) are also converted automatically by specifying DIM=4, where slice positions are taken from the ImagePositionPatient DICOM header field. For example, using DIM=4 on the hk40 DICOM data,

```
R> (hk40n <- dicom2nifti(hk40, DIM=4))
```

10

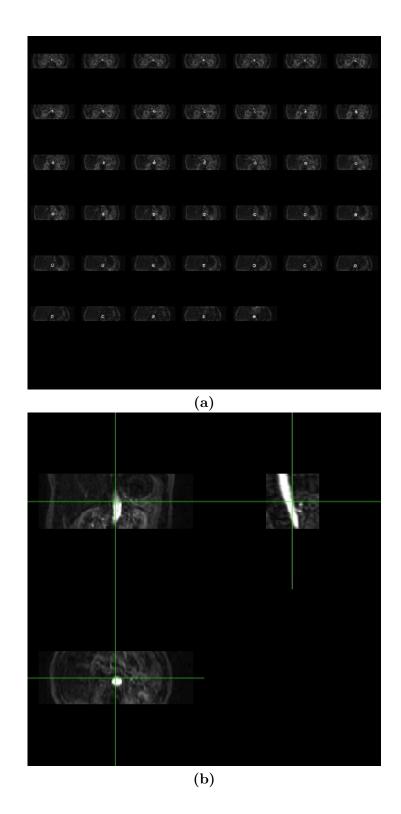

Figure 4: (a) Lightbox display of three-dimensional array of images. (b) Orthographic display of the same three-dimensional array (using the default settings for orthographic).

| NIfTI-1 format  |   |                    |
|-----------------|---|--------------------|
| Туре            | : | nifti              |
| Data Type       | : | 4 (INT16)          |
| Bits per Pixel  | : | 16                 |
| Slice Code      | : | 0 (Unknown)        |
| Intent Code     | : | 0 (None)           |
| Qform Code      | : | 2 (Aligned_Anat)   |
| Sform Code      | : | 2 (Aligned_Anat)   |
| Dimension       | : | 256 x 256 x 40     |
| Pixel Dimension | : | 1.56 x 1.56 x 3.12 |
| Voxel Units     | : | mm                 |
| Time Units      | : | sec                |
|                 |   |                    |

will also produce a three-dimensional volume of images, since the ImagePositionPatient field is unique for each single slice of the volume.

The functions dicom2nifti and dicom2analyze will fail when the dimensions of the individual images in the DICOM list do not match. However, they do not check for different series numbers or patient IDs so caution should be exercised when scripting automated work flows for DICOM-to-NIfTI conversion. In cases where a DICOM file includes images from more than one series, the corresponding slices have to be chosen before conversion, using dicomTable, extractHeader, and matchHeader.

### 3.2. An example using a multiple-volume data set

The National Biomedical Imaging Archive (NBIA; http://cabig.nci.nih.gov/tools/NCIA) is a searchable, national repository integrating *in vivo* cancer images with clinical and genomic data. The NBIA provides the scientific community with public access to DICOM images, image markup, annotations, and rich metadata. The multiple MRI sequences processed here were downloaded from the "RIDER Neuro MRI" collection at http://wiki.nci.nih.gov/display/CIP/RIDER. A small for loop has been written to operate on a subset of the DI-COM directory structure, where the SeriesInstanceUID DICOM header field is assumed to be 100% accurate in series differentiation.

```
R> subject <- "1086100996"
R> DCM <- readDICOM(subject, verbose=TRUE)</pre>
R> seriesInstanceUID <- extractHeader(DCM$hdr, "SeriesInstanceUID", FALSE)
R> for (uid in unique(seriesInstanceUID)) {
     index <- which(unlist(lapply(DCM$hdr, function(x) uid %in% x$value)))</pre>
+
     uid.dcm <- list(hdr=DCM$hdr[index], img=DCM$img[index])</pre>
+
     patientsName <- extractHeader(uid.dcm$hdr, "PatientsName", FALSE)</pre>
+
     studyDate <- extractHeader(uid.dcm$hdr, "StudyDate", FALSE)</pre>
     seriesDescription <- extractHeader(uid.dcm$hdr, "SeriesDescription", FALSE)</pre>
+
     fname <- paste(gsub("[^0-9A-Za-z]", "",</pre>
+
                           unique(c(patientsName, studyDate, seriesDescription))),
                     collapse="_")
+
     cat("## ", fname, fill=TRUE)
+
     if (gsub("[^0-9A-Za-z]", "", unique(seriesDescription)) == "axtensor") {
+
```

```
+
       D <- 4
       reslice <- FALSE
+
     } else {
       D <- 3
       reslice <- TRUE
     }
+
     uid.nifti <- dicom2nifti(uid.dcm, DIM=D, reslice=reslice,</pre>
+
                                descrip=c("PatientID", "SeriesDescription"))
+
     writeNIfTI(uid.nifti, fname)
+
   7
+
```

Note, the diffusion tensor imaging (DTI) data **axtensor** is assumed to be four dimensional and all other series (the multiple flip-angle acquisitions) are assumed to be three dimensional. There is always a balance between what information should be pre-specified versus what can easily be extracted from the DICOM headers or images.

# 4. Conclusion

Medical image analysis depends on the efficient manipulation and conversion of DICOM data. The **oro.dicom** package has been developed to provide the user with a set of functions that mask as many of the background details as possible while still providing flexible and robust performance.

The future of medical image analysis in R will benefit from a unified view of the imaging data standards: DICOM, NIfTI, ANALYZE, AFNI, MINC, etc. The existence of a single package for handling imaging data formats would facilitate interoperability between the ever increasing number of R packages devoted to medical image analysis. We do not assume that the data structures in **oro.dicom** or **oro.nifti** are best-suited for this purpose and we welcome an open discussion around how best to provide this standardization to the end user.

# Acknowledgments

The authors would like to thank the National Biomedical Imaging Archive (NBIA), the National Cancer Institute (NCI), the National Institute of Health (NIH) and all institutions that have contributed medical imaging data to the public domain. VS is supported by the German Research Council (DFG SCHM 2747/1-1).

# References

- Clayden J (2010). tractor.base: A Package for Reading, Manipulating and Visualising Magnetic Resonance Images. R package version 1.5.0, URL http://CRAN.R-project.org/ package=tractor.base.
- Nolf E (2003). "XMedCon An Open-source Medical Image Conversion Toolkit." European Journal of Nuclear Medicine, 30(Suppl. 2), S246. URL http://xmedcon.sourceforge. net.

### DICOM and ${\bf R}$

- Polzehl J, Tabelow K (2007). "fmri: A Package for Analyzing fMRI Data." RNews, 7(2), 13-17. URL http://www.r-project.org/doc/Rnews/Rnews\_2007-2.pdf.
- R Development Core Team (2010). R: A Language and Environment for Statistical Computing. R Foundation for Statistical Computing, Vienna, Austria. ISBN 3-900051-07-0, URL http: //www.R-project.org.
- Whitcher B, Schmid VJ, Thornton A (2011). "Working with the DICOM and NIfTI Data Standards in R." Journal of Statistical Software, 44(6), 1–28. URL http://www.jstatsoft. org/v44/i06/.

### Affiliation:

Brandon Whitcher Pfizer Worldwide Research & Development 610 Main Street Cambridge, MA 02139, United States E-mail: bwhitcher@gmail.com URL: http://www.imperial.ac.uk/people/b.whitcher, http://rigorousanalytics.blogspot. com

Volker J. Schmid Bioimaging group Department of Statistics Ludwig-Maximilians-Universität München 80539 München, Germany E-mail: volker.schmid@lmu.de URL: http://volkerschmid.de

Andrew Thornton Cardiff University School of Medicine Heath Park Cardiff CF14 4XN, United Kingdom E-mail: art27@cantab.net